# **Videokonferenz**

# **Kompetenz**

Videokonferenz

# **Kompetenzformulierung**

Ich kann eine Videokonferenz einrichten (z.B. über ZOOM, Teams, Skype, …)

## **Stufe**

Detailkompetenz

## **Taxonomie-Stufe**

3. Erstellen

#### **Spalte/Nummer im Gesamtdokument**

A/107

**Erläuterung**

**Begründung**

#### **Beispiel**

**Quellen**

**Lehrmaterial**

#### **Zusammenhang mit anderen Kompetenzen**

### **Tagging**

update: 2023/11/20 16:51 de:misc:weingarten-competence-model:dc-32-videoconf https://zendi.ph-weingarten.de/wiki/de/misc/weingarten-competence-model/dc-32-videoconf

From: <https://zendi.ph-weingarten.de/wiki/> - **ZenDi Wiki**

Permanent link:

**<https://zendi.ph-weingarten.de/wiki/de/misc/weingarten-competence-model/dc-32-videoconf>**

Last update: **2023/11/20 16:51**

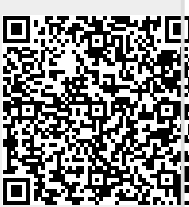